大阪情報コンピュータ専門学校 授業シラバス (2023年度)

| 専門分野区分          |                                                  | ゲームプログラミング                                                                                                    |                           | 科目名                                                                                                    |      |        | 3Dゲームプログラミング応用  |    |        | 科目コード | T3230A1 |  |
|-----------------|--------------------------------------------------|----------------------------------------------------------------------------------------------------|---------------------------|----------------------------------------------------------------------------------------------------|------|--------|-----------------|----|--------|-------|---------|--|
| 配当期             |                                                  | 後期                                                                                                    |                           | 授業実施形態                                                                                                    |      | 通常     |                 |    |        | 単位数   | 4 単位    |  |
| 担当教員名           | 申 宰旼                                             |                                                                                                    |                           | 履修グループ                                                                                                    |      | 3D(SP) |                 |    |        | 授業方法  | 演習      |  |
| 実務経験の<br>内容     |                                                  | 知識やスキルを指導致します。                                                                                                    |                           | ゲームやアプリ企業で10年間プログラム開発、管理を行いました。その実務経験に基づき3Dゲーム開発に必要な基本                                                                                                    |      |        |                 |    |        |       |         |  |
| 学習一般目標          |                                                  | 3Dゲームプログラミング基礎の内容を踏まえて、3Dゲームの実践的な作成を学習する。複雑な形状のためのレイを使<br>用した接触判定、サンプルゲームやエディタの作成、シェーダーの作成方法を学び、専用ライブラリを利用した3Dゲーム<br>を作成できるようになることを目標とする。 |                           |                                                                                                    |      |        |                 |    |        |       |         |  |
| 授業の概要<br>の助言    | および学習上<br>手順を理解してもらいたい。                          |                                                                                                    |                           | 専用のライブラリを利用したサンプルゲームや支援ツールの作成を通じて、3Dゲームプログラミング基礎の知識が、実際<br>の開発でどう使われるのか、ベクトルを利用した方向の判定や反射の計算などの算術処理のプログラムなど、ゲームで<br>の基礎知識の利用に重点を置いて学習をおこなう。<br>基本的なプログラミング技術をしっかりと押さえながら、サンプルゲーム・課題を作成することで、3Dゲームを作るための |      |        |                 |    |        |       |         |  |
| 教科書および<br>参 考 書 |                                                  | 3D Game Programming2                                                                                                    |                           |                                                                                                    |      |        |                 |    |        |       |         |  |
| 技能              | 履修に必要な<br>予備知識や                                  |                                                                                                    |                           | C/C++の基本的な知識、3Dゲームプログラミング基礎の内容を復習しておくこと。                                                                                                    |      |        |                 |    |        |       |         |  |
| 使用機器            | 実習室 Windows PC (Windows 10)                      |                                                                                                    |                           |                                                                                                    |      |        |                 |    |        |       |         |  |
| 使用ソフト           | Microsoft Visual Studio 2019 (C++)、専用ライブラリ (mof) |                                                                                                    |                           |                                                                                                    |      |        |                 |    |        |       |         |  |
| 学習到達目標          |                                                  | 学部DP(番号表記)                                                                                                    |                           | 学生が到達すべき行動目標                                                                                                    |      |        |                 |    |        |       |         |  |
|                 |                                                  | 1/2                                                                                                    |                           | レイによる接触判定を作成できる。                                                                                                    |      |        |                 |    |        |       |         |  |
|                 |                                                  | 1/2/4                                                                                                    |                           | モーションが組み込まれた3Dモデルを活用して、3Dゲームプログラムでアニメーションの制御、<br>ボーンによるあたり判定を組み込むことができる。                                                                                                    |      |        |                 |    |        |       |         |  |
|                 |                                                  | 1/2/4                                                                                                    |                           | 方向の判定や反射の計算など、ゲームプログラムでベクトル・行列を活用することができる。                                                                                                    |      |        |                 |    |        |       |         |  |
|                 |                                                  | 1/2/4                                                                                                    |                           | マウスのレイを活用して、3Dマップ上でオブジェクトの配置や位置の編集ができる。                                                                                                    |      |        |                 |    |        |       |         |  |
|                 |                                                  | 1/2                                                                                                    | シェーダーとはなにか?用途と作成方法を説明できる。 |                                                                                                    |      |        |                 |    |        |       |         |  |
|                 |                                                  | 評価方法                                                                                                    | 試験                        | 小テスト                                                                                                    | レポート |        | 成果発表<br>(口頭·実技) | 作品 | ポートフォリ | その他   | 合計      |  |
|                 |                                                  | 1.知識·理解                                                                                                    |                           |                                                                                                    | 30   |        |                 |    |        |       | 30      |  |
| 達成              | 学                                                | 2.思考·判断                                                                                                    |                           |                                                                                                    | 20   |        |                 |    |        |       | 20      |  |
| 度評価             | 部<br>D                                           | 3.態度                                                                                                    |                           |                                                                                                    |      |        |                 |    |        | 10    | 10      |  |
|                 | P                                                | 4.技能·表現                                                                                                    |                           |                                                                                                    | 20   |        |                 |    |        |       | 20      |  |
|                 |                                                  | 5.関心·意欲                                                                                                    |                           |                                                                                                    |      |        |                 |    |        | 20    | 20      |  |
|                 |                                                  | 総合評価割合                                                                                                    |                           |                                                                                                    | 70   |        |                 |    |        | 30    | 100     |  |
| 評価の要点           |                                                  |                                                                                                    |                           |                                                                                                    |      |        |                 |    |        |       |         |  |
| 評価方法            |                                                  |                                                                                                    | 評価の実施方法と注意点               |                                                                                                    |      |        |                 |    |        |       |         |  |

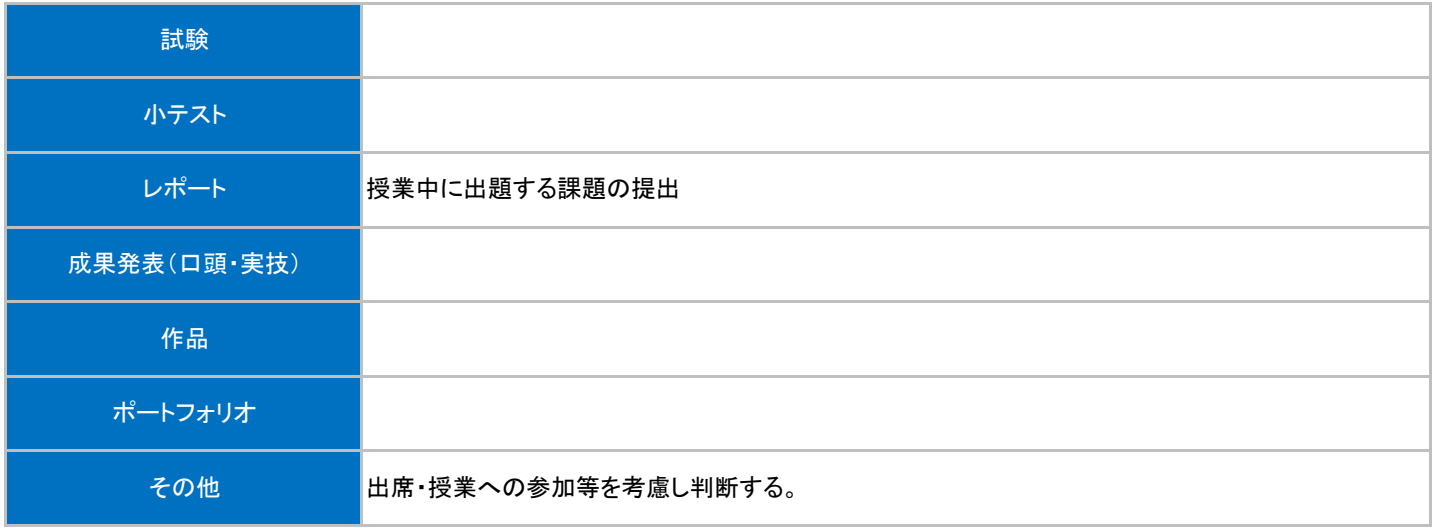

## 授業明細表

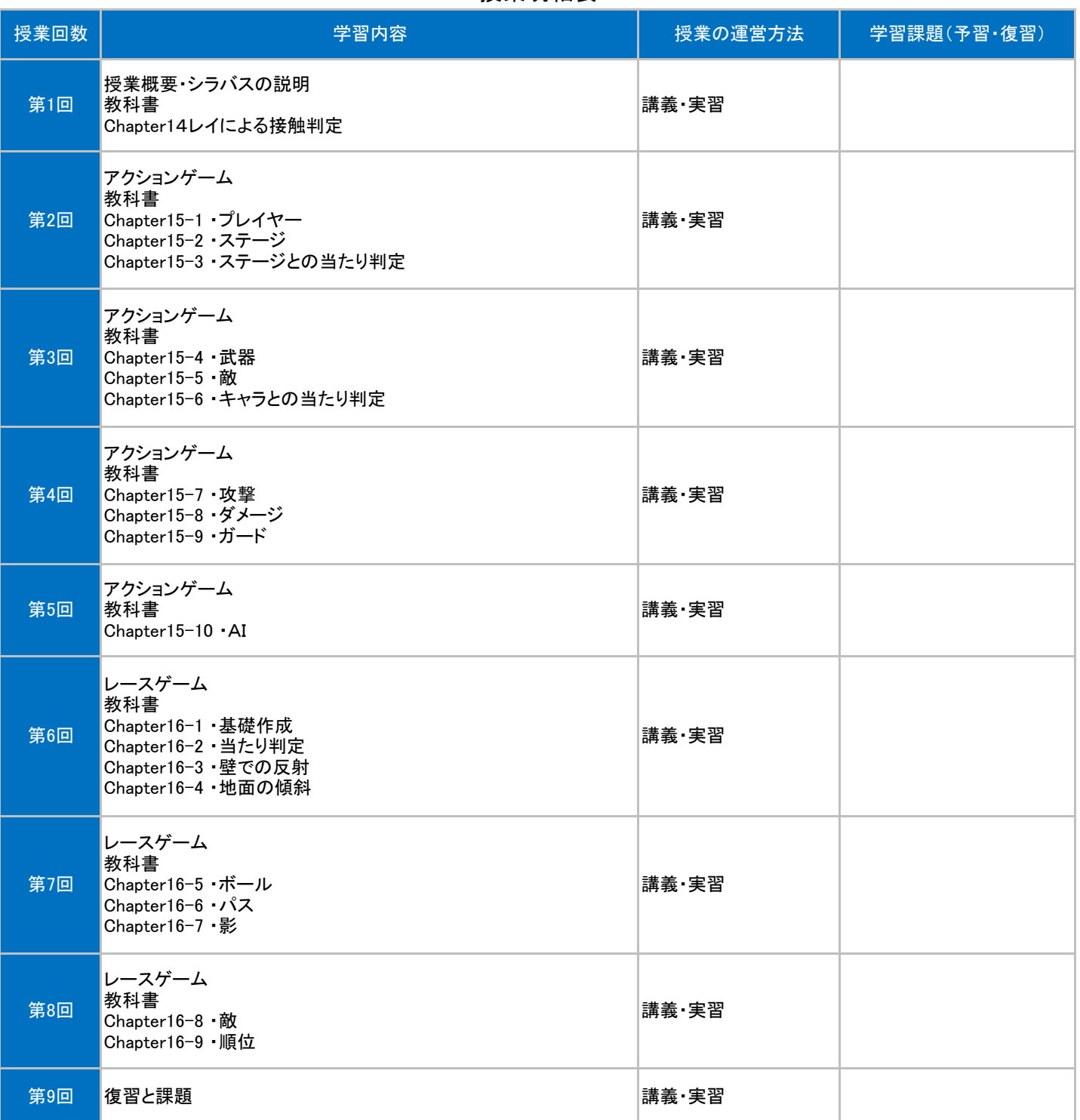

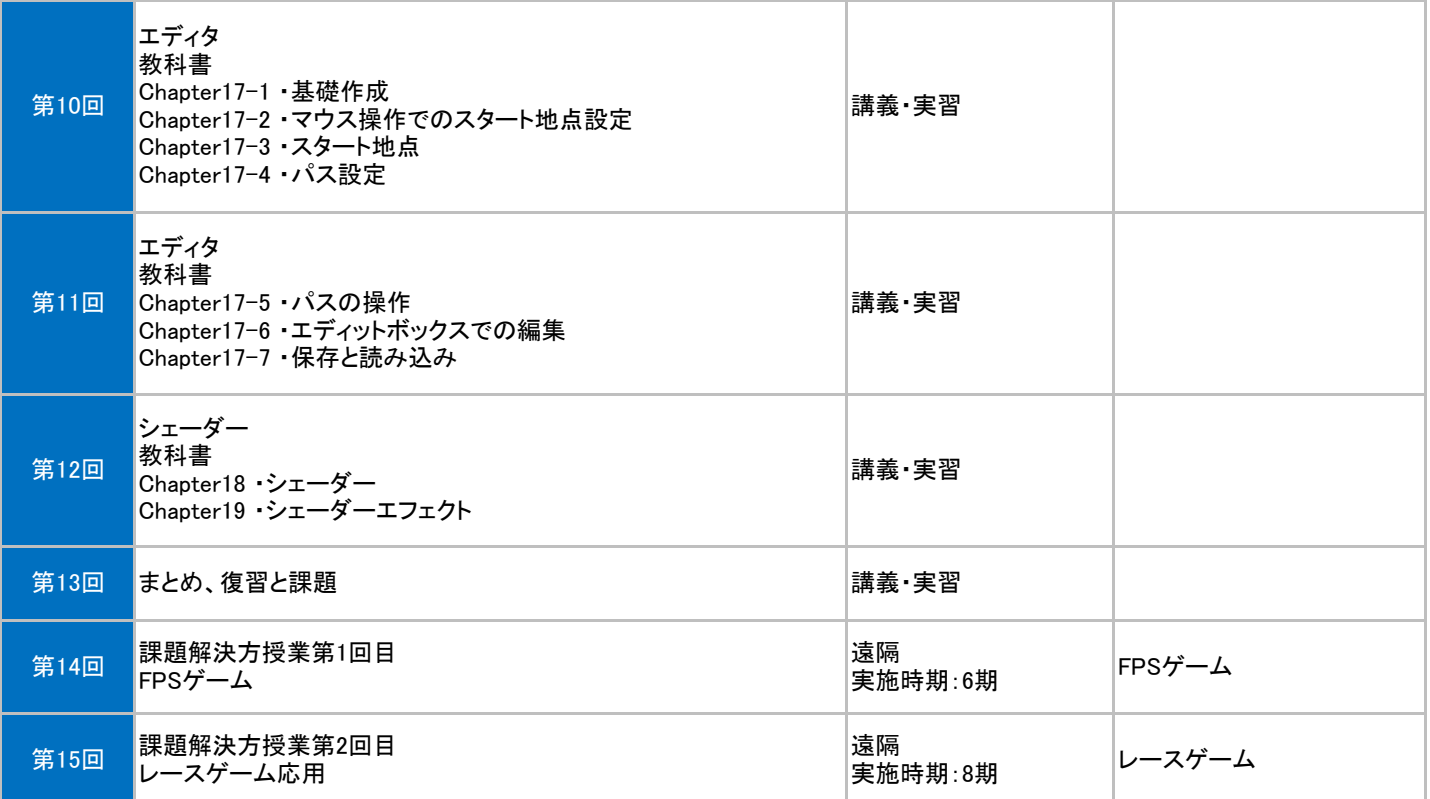